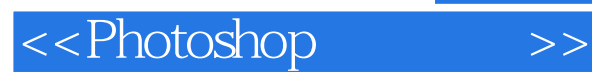

<<Photoshop>>>>

- 13 ISBN 9787564023072
- 10 ISBN 7564023074

出版时间:2009-6

页数:143

PDF

更多资源请访问:http://www.tushu007.com

, tushu007.com

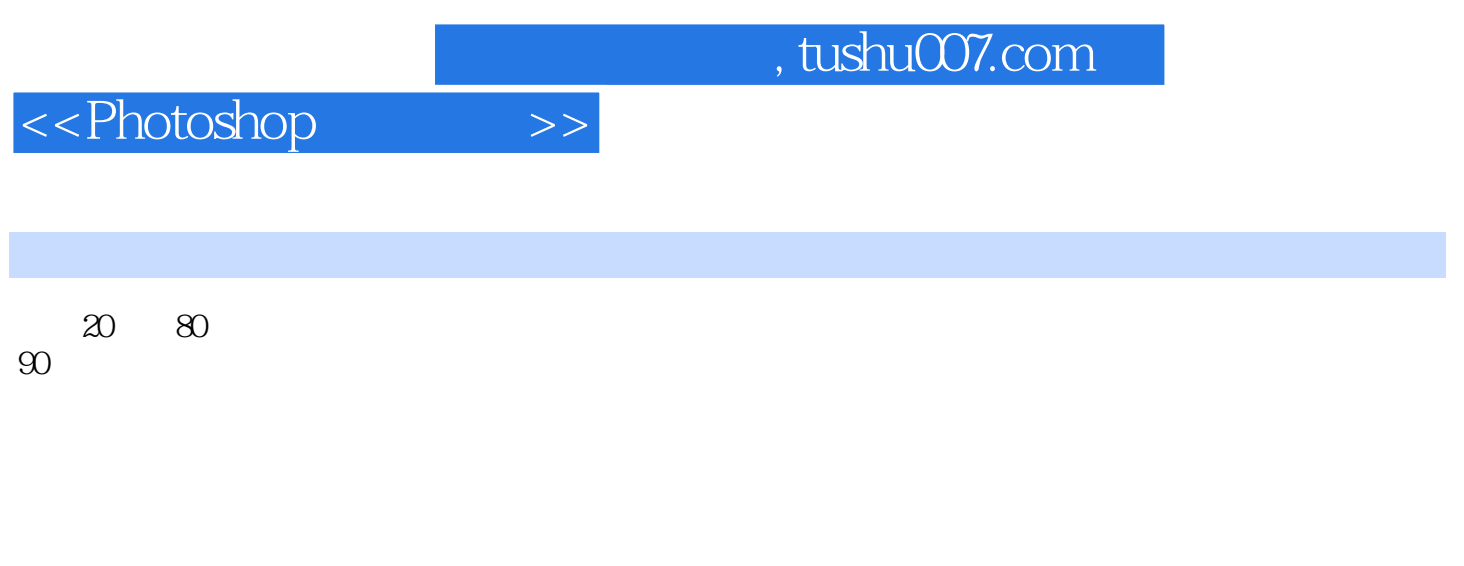

 $\alpha$  $\mathcal{R}$ , and  $\mathcal{R}$ , and  $\mathcal{R}$  are the contract of the contract of the contract of the contract of the contract of the contract of the contract of the contract of the contract of the contract of the contract of the  $\frac{u}{\sqrt{2}}$  + + +  $\frac{u}{\sqrt{2}}$ 

 $1400$ 

10

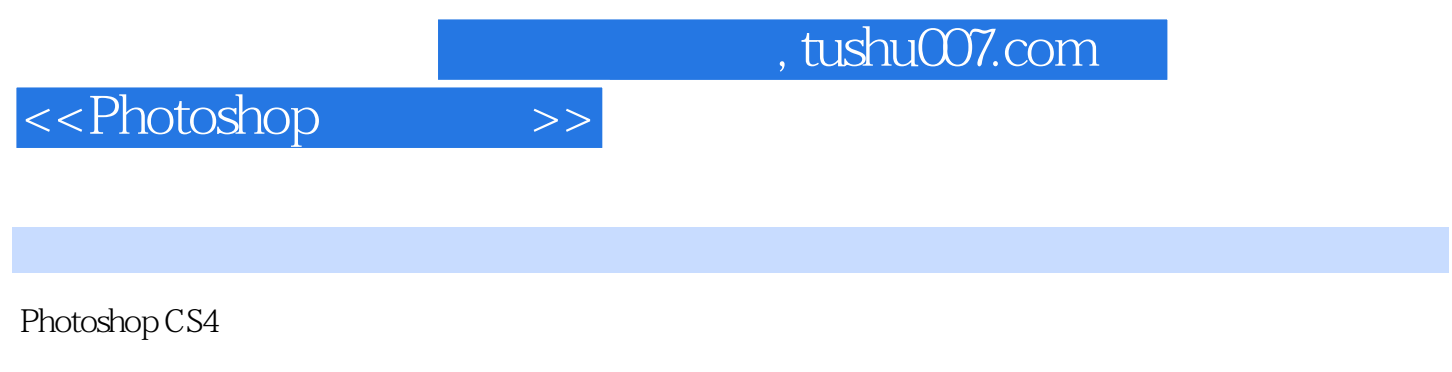

Photoshop CS4

——Adobe Bridge

Photoshop CS4 Photoshop CS4

## $,$  tushu007.com

## <<Photoshop>>>>

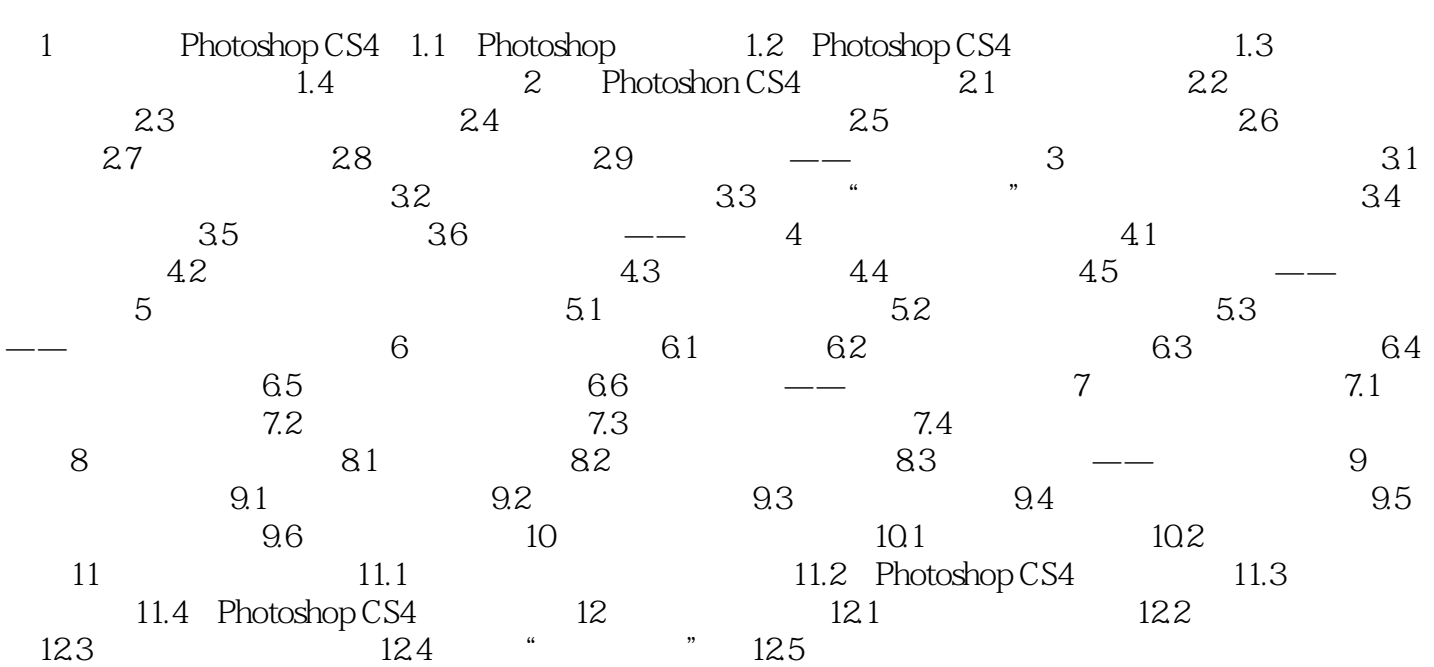

## $,$  tushu007.com

<<Photoshop>>>>

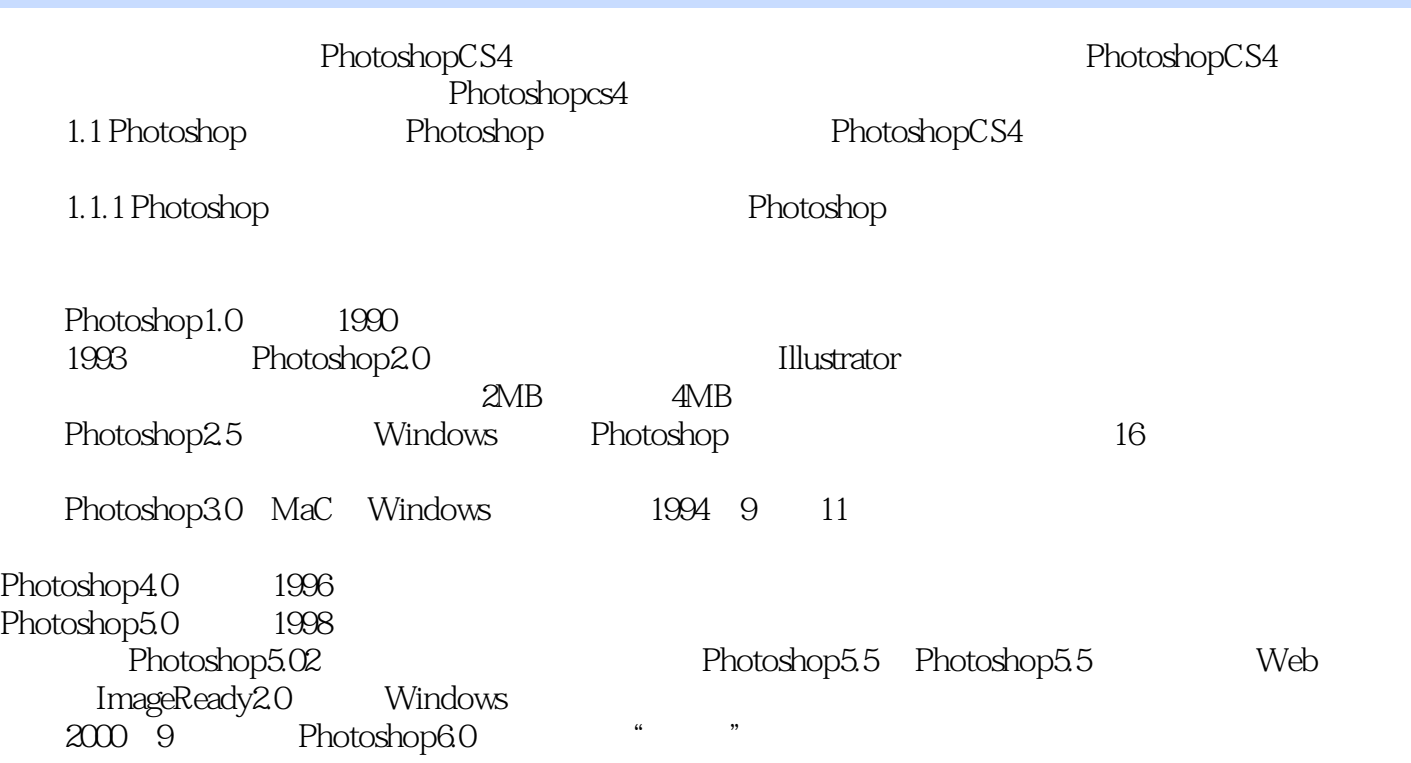

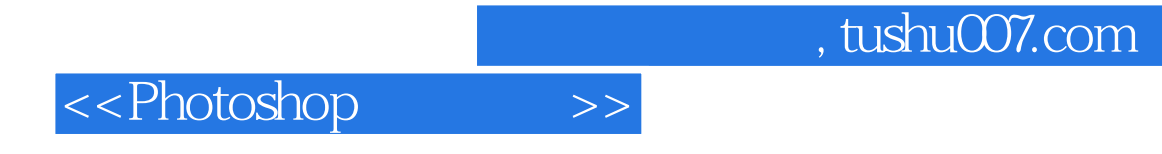

本站所提供下载的PDF图书仅提供预览和简介,请支持正版图书。

更多资源请访问:http://www.tushu007.com